## **Check list interna per allestimento Dossier riservato Alunni con BES -** Rif.al doc.del 15 maggio **\_\_\_\_\_\_**

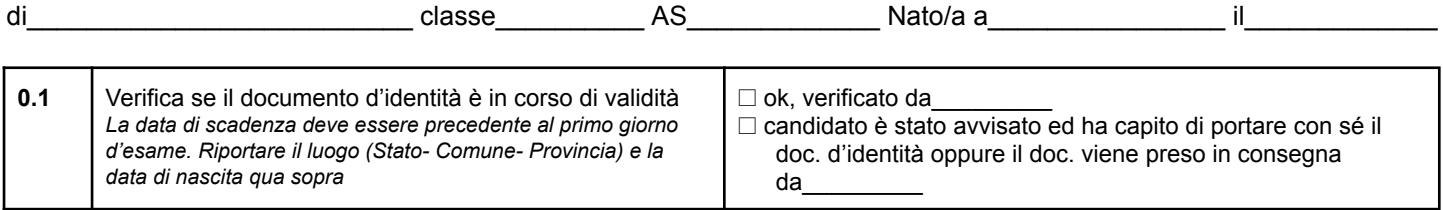

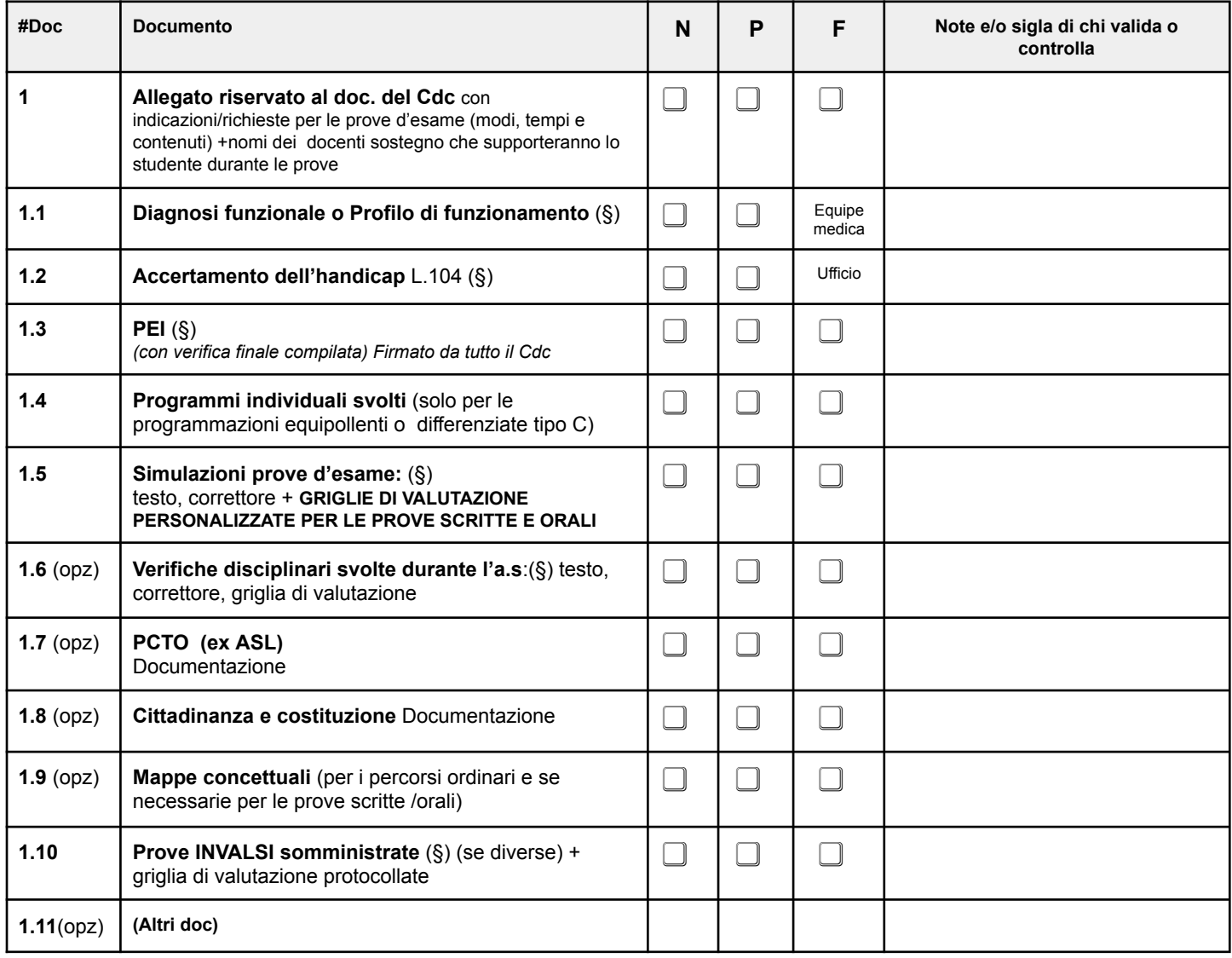

#### **In aggiunta per chi segue una progr. differenziata** (O.M. n.90/2001):

Documento/fase

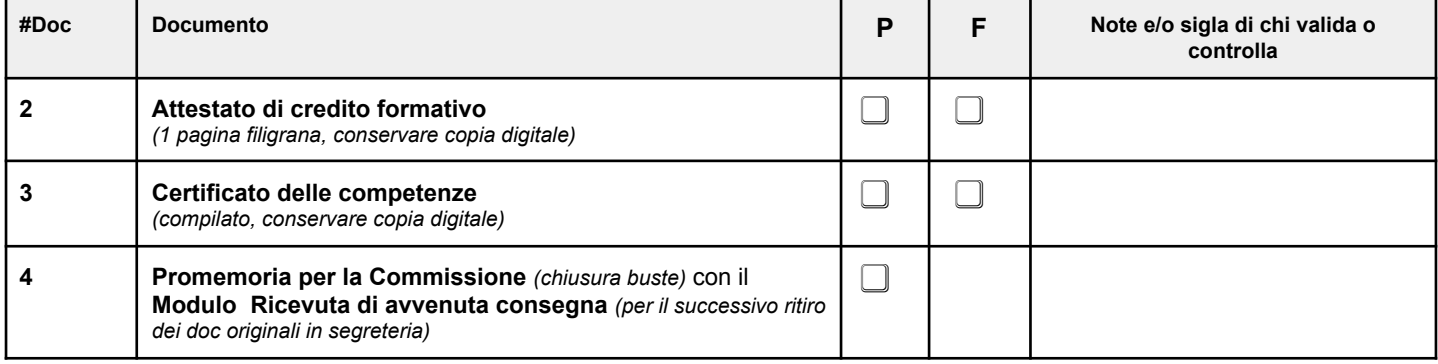

**Legenda**: **#**=numero **(opz)=**Opzionale **(§)** Copia conforme/fotocopia **N**=Non allegato **P**=Presente **F**=Firmato **NB:** completato il fascicolo riservato,togliere (o fotocopiare) questa check list e conservarla presso ill dipartimento. sostegno. **Note:**

# **Check list interna per allestimento Dossier riservato Alunni BES**

# **Istruzioni per la compilazione**

### **Premessa**

La check list è un documento interno alla scuola che consente di:

- uniformare
- organizzare
- tracciare
- controllare
- correggere

il processo di allestimento del fascicolo riservato dell'alunno BES.

Questo processo può protrarsi per diversi giorni e con operatori diversi sullo stesso caso.

La **check list viene**:

- **inserita** nel fascicolo riservato durante tutto il processo di allestimento, *(ad esempio fissata con le* graffette all'interno della prima pagina di copertina (ricordare che non si deve vedere niente al di fuori *della cartellina, a parte il nome del candidato e le info essenziali)*
- viene **compilata** dagli operatori (docenti di sostegno referenti) durante la lavorazione
- viene **tolta** prima della consegna del fascicolo riservato alla commissione
- viene **conservata** nel fascicolo personale dello studente presso il dipartimento di sostegno

Le **fasi di allestimento** sono indicate dai numeri nella colonna #Doc e seguono o sono assimilabili in modo speculare al documento da verificare o da allegare.

Le fasi numerate

- con 0 riguardano le operazioni preliminari
- con 1 riguardano le operazioni di preparazione dei documenti necessari per tutti i BES L.104
- con 2 riguardano le operazioni di preparazione dei documenti aggiuntivi necessari per i BES L.104 con percorso differenziato

La **sigla di colui** che ha compiuto una certa operazione non serve per scopo punitivo, ma permette di:

- informare gli operatori che stanno lavorando sulla stessa pratica dello stato di avanzamento delle singole fasi seguite da altri operatori
- agire sulle cause di eventuali non conformità, risolvendo eventuali errori spot ma anche sistematici del processo di allestimento

Per l'operatore si può usare una sigla abbreviata, costituita da almeno due lettere maiuscole, ad esempio MR per Mario Rossi. In caso di omonimie o ambiguità la sigla va distinta tra i vari operatori, ad esempio allungandola: esempio MRO per Mario Rosso, MRI per Mario Rossi. Meglio riportare una riga descrittiva con la corrispondenza tra sigla e nome e cognome dell'operatore.

## **Nel titolo**

Il fascicolo riservato è allegato al documento del 15 maggio di un anno specifico, quindi terminare il titolo scrivendo l'anno corrente.

## **0.1 Parte riguardante il documento d'identità.**

Il candidato deve avere con sé il documento d'identità che deve essere in corso di validità almeno fino al primo giorno d'esame, quando avviene l'identificazione da parte del presidente e dei commissari. Sapere con esattezza il luogo di nascita (stato comune e provincia) consente di compilare e stampare in modo corretto anche gli altri documenti, quali l'attestato di credito formativo ed il certificato delle competenze. Chi si occupa

di questa verifica mette la propria sigla accanto all'OK. Il candidato va avvisato in modo chiaro e esplicito perché potrebbe non avere capito bene, oppure potrebbe non essere in grado di presentarlo in modo autonomo (ricordare che sono casi certificati); se un operatore prende in consegna il documento lo si annota qua

### **1 Allegato riservato al doc. del Cdc e indicazioni/richieste per le prove d'esame**

Si tratta di redigere la relazione di presentazione dello studente alla quale verranno allegati i documenti che iniziano per 1.

Le abbreviazioni hanno il seguente significato:

- # vuol dire "numero"
- (opz) vuol dire "Opzionale", cioè docum. non obbligatorio
- (§) vuole dire "Copia conforme" ovvero una fotocopia dell'originale
- N vuol dire "Non allegato", cioè il documento non verrà allegato al fascicolo (ad esempio, se non vengono inserite le prove fatte durante l'anno scolastico la voce è contrassegnata con N)
- P vuol dire "Presente" , cioè il documento è stato inserito nel fascicolo. Ad esempio sono contrassegnati con P la relazione di presentazione, quando inserita nel fascicolo, oppure l'attestato del credito formativo quando inserito nel fascicolo.
- F vuol dire "Firmato", cioè se si è verificato che il documento è firmato per la sua completezza. Ad esempio sono contrassegnati con F la relazione di presentazione oppure i programmi individuali svolti quando tutti i docenti assegnati al caso li hanno firmati.

### **1.1 La diagnosi funzionale/Profilo di funzionamento**

Allegare la fotocopia della diagnosi funzionale nel fascicolo.

### **1.2 Accertamento dell'handicap L.104 (§)**

Mettere la fotocopia dell'accertamento dell'handicap L.104 da parte della commissione INPS

### **1.3 PEI**

Allegare fotocopia o originale. LA COPIA DEVE ESSERE FIRMATA DAL DS

### **1.4 Programmi individuali svolti**

Allegare i programmi svolti nelle discipline dell'ultimo anno per gli studenti che hanno seguito un percorso differenziato

### **1.5 Simulazioni prove d'esame**

Allegare le copie delle simulazioni che lo studente ha svolto durante l'anno, (testo, correttore e griglia di valutazione). Si intendono le simulazioni in bianco, non quelle scritte dallo studente e corrette dall'insegnante. Le copie servono per dimostrare che tipo di simulazioni sono state svolte, in modo che all'esame non siano troppo diverse ("lo studente svolge l'esame simile alle prove di simulazione svolte durante l'anno").

Nella tabella possono essere elencate nelle righe vuote sottostanti, mano a mano che si inseriscono nel fascicolo, senza rispettare un particolare ordine, ad esempio:

1.5.1 simulazione terza prova del...

- 1.5.2 simulazione prima prova italiano del…
- 1.5.3 simulazione seconda prova
- 1.5.4 simulazione prima prova del...

### **1.6 Prove svolte durante l'anno**

Questi documenti sono opzionali e di default non si inseriscono se non c'è un motivo particolare. Si intendono le prove o verifiche in bianco, non quelle scritte dallo studente e corrette dall'insegnante.

## **1.7 PCTO (ex ASL)**

I documenti che sono relativi alla PCTO, possono essere indicati così: 1.7.1 PCTO svolta nell'A.S.2021/2022 1.7.2 PCTO svolta nell'A.S.2022/2023 1.7.3 PCTO svolta nell'A.S.2023/2024

## **1.8 Cittadinanza e costituzione**

Allegare documenti

## **1.9 Mappe concettuali**

Allegare documenti

## **1.10 Prove INVALSI**

# **Le prove INVALSI SONO REQUISITO NECESSARIO PER ACCEDERE AGLI ESAMI DI MATURITA'**

Allegare documenti se diverse da quelle ministeriali

### **1.11 Altri documenti o certificazioni**

Anche se sono presenti sulla piattaforma UNICA, si possono inserire le fotocopie di altre certificazioni o dei documenti utili ad incrementare il punteggio o per valorizzare le attività dell'alunno con BES . Ad esempio:

1.9.1 Certificato HACCP

1.9.2 Attestato corso sulla sicurezza

1.9.3 CAPOLAVORO INSERITO SULLA PIATTAFORMA UNICA

## **2 Attestato di credito formativo**

Costituito da una pagina con filigrana con motivo stampato sullo sfondo, dove si riportano i dati essenziali dell'alunno.

Sarà firmato dal presidente della commissione (se lo studente svolge l'esame) o dal dirigente scolastico negli altri casi.

Applicare sopra l'attestato un' etichetta rimovibile con scritto sopra "**ATTENZIONE: LASCIARE QUESTO DOCUMENTO ALL'ESTERNO DEL PLICO - DEVE POTER ESSERE CONSEGNATO DALLA SEGRETERIA AL CANDIDATO DOPO IL TERMINE DEGLI ESAMI**". Ricordare inoltre verbalmente al presidente di commissione che questo documento deve essere consegnato direttamente in segreteria.

Bisogna conservare la copia digitale (cioè il file) del modulo, (nel drive condiviso o in segreteria) in caso ci sia necessità di fare delle correzioni.

### **3 Certificato delle competenze**

Presentarlo già compilato nella parte delle competenze, con le informazioni riportate anche nella relazione di presentazione.

Sarà firmato dal presidente della commissione o dal dirigente.

Applicare sopra un etichetta rimovibile con scritto sopra "**ATTENZIONE: LASCIARE QUESTO DOCUMENTO ALL'ESTERNO DEL PLICO - DEVE POTER ESSERE CONSEGNATO DALLA SEGRETERIA AL CANDIDATO DOPO IL TERMINE DEGLI ESAMI**". Bisogna conservare la copia digitale (cioè il file) del modulo, (nel drive condiviso o in segreteria) in caso ci sia necessità di fare delle correzioni.

### **4 Ricevuta di avvenuta consegna**

E' un modulo in bianco che il candidato dovrà firmare come ricevuta quando ritirerà l'Attestato di credito formativo e il Certificato delle competenze.La consegna potrà avvenire solo dopo la fine degli esami, dopo la chiusura della commissione, la consegna dei plichi in segreteria e dopo la pubblicazione dei risultati.